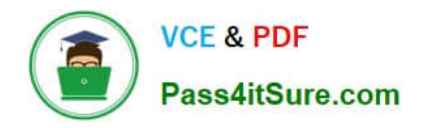

# **VL OCITY-PLATFORM-DEVELOPERQ&As**

Vlocity-Platform-Developer - Vlocity Platform Developer Exam (v5.0)

## **Pass Vlocity VLOCITY-PLATFORM-DEVELOPER Exam with 100% Guarantee**

Free Download Real Questions & Answers **PDF** and **VCE** file from:

**https://www.pass4itsure.com/vlocity-platform-developer.html**

100% Passing Guarantee 100% Money Back Assurance

Following Questions and Answers are all new published by Vlocity Official Exam Center

**https://www.pass4itsure.com/vlocity-platform-developer.html** 2024 Latest pass4itsure VLOCITY-PLATFORM-DEVELOPER PDF and VCE dumps Download

- **B** Instant Download After Purchase
- **@ 100% Money Back Guarantee**
- 365 Days Free Update

**VCE & PDF** 

Pass4itSure.com

800,000+ Satisfied Customers

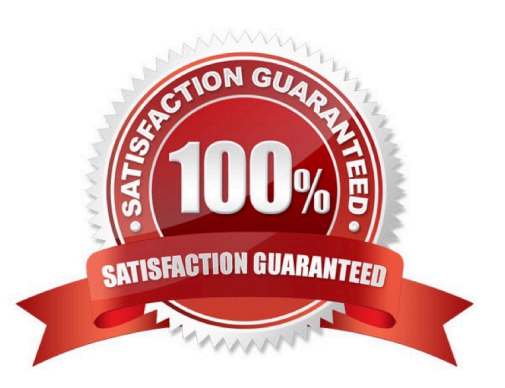

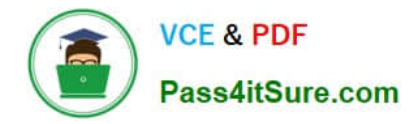

#### **QUESTION 1**

You want a child FlexCard to use the parent\\'s data source. What do you need to do to make it work?

Choose 2 answers

- A. You must select a data node in the Data Node field in the Properties panel on the parent FlexCard
- B. The same fields must be available in both parent and child FlexCards
- C. The same data source must be selected and configured in both parent and child FlexCards
- D. You must select a data node in the Data Node field in the Properties panel on the child FlexCard Pencil and Pape

Correct Answer: AD

### **QUESTION 2**

You are configuring the API URL in an HTTP Action element within an Integration Procedure. What is the merge code syntax for passing a Date node from an element named SetValues in the URL?

- A. {{SetValues. Date} Calculator
- B. [SetValues\\' [Date] on
- C. %SetValues:Date%
- D. %Setvalues.Date%

Correct Answer: C

#### **QUESTION 3**

You want to send all data from a FlexCard\\'s data source to a Datatable in a child FlexCard.

What is the variable you put in the Data Node field in the parent FlexCard that gets all the records?

- A. {recordid}
- B. {records [0]}
- C. {Parent.id}
- D. {records}

Correct Answer: D

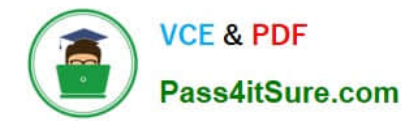

#### **QUESTION 4**

If the email address of a Contact is changed in an OmniScript, which of the following should be configured to update the contact\\'s record in Salesforce?

- A. A DataRaptor Transform that maps the new Email address to the old Email address field.
- B. A DataRaptor Extract that includes the Recordld, the upsert key selected, and the new Email address.
- C. A DataRaptor Load that includes the Recordld, the upsert key selected, and the new Email address.
- D. A DataRaptor Transform that includes the previous email with the upsert key selected and the new Email address.

Correct Answer: D

### **QUESTION 5**

How can a Card Layout be embedded within another Card?

- A. Use an angular filter in a specific field in a card state
- B. Use the Add Layout button in zone layout
- C. Use a session variable on a Card
- D. Use a card state with a Layout condition

Correct Answer: B

#### **QUESTION 6**

You want to edit a FlexCard. Which question should you ask and answer before you make changes to the active version of the FlexCard?

- A. Is the FlexCard used anywhere else?
- B. Will the FlexCard only be used for testing?
- C. Where will the FlexCard be available to use?
- D. Has the FlexCard been cloned before?

Correct Answer: A

### **QUESTION 7**

You have a FlexCard with five FlexCard states. Four of the states have a condition. Two of the states have true

conditions. Which state will be displayed?

- A. The state that has the higher priority
- B. The state that is closer to the top in the FlexCard canvas
- C. The state that has no condition
- D. The state that is closer to the bottom in the FlexCard canvas

Correct Answer: B

#### **QUESTION 8**

When an OmniScript is launched from an Action on a FlexCard, the OmniScript displays, but no Salesforce data is populated. What error could cause this behavior?

Choose 2 answers

- A. There is no active version of the OmniScript.
- B. There is no active version of the DataRaptor Extract.
- C. The Id Field for Actions in the FlexCard is not configured with the correct Recordid.
- D. In the DataRaptor Extract Action, the Input Parameters Data Source is misspelled.

Correct Answer: CD

#### **QUESTION 9**

What parent JSON node name must be sent to a Calculation Procedure?

A. input

B. Input

C. inputs

D. Inputs

Correct Answer: C

#### **QUESTION 10**

In an Integration Procedure, you need to perform a multi-step calculation on every element of an array. Based on best practices, what two methods are recommended?

Choose 2 answers

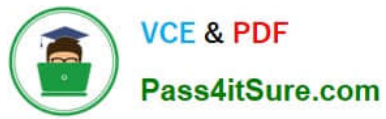

- A. Use a Calculation Action to call a Calculation Procedure.
- B. Use a Set Values Element inside a Loop Block.
- C. Use a List Action to merge the array elements together.
- D. Use a Matrix Action to call a Calculation Matrix

Correct Answer: AD

[VLOCITY-PLATFORM-](https://www.pass4itsure.com/vlocity-platform-developer.html)[DEVELOPER VCE Dumps](https://www.pass4itsure.com/vlocity-platform-developer.html)

[VLOCITY-PLATFORM-](https://www.pass4itsure.com/vlocity-platform-developer.html)[DEVELOPER Practice Test](https://www.pass4itsure.com/vlocity-platform-developer.html)

[VLOCITY-PLATFORM-](https://www.pass4itsure.com/vlocity-platform-developer.html)[DEVELOPER Braindumps](https://www.pass4itsure.com/vlocity-platform-developer.html)